## <sup>知</sup> wireshake多个报文合成一个报文包

[其他硬件相关](https://zhiliao.h3c.com/questions/catesDis/753) **[吴昊](https://zhiliao.h3c.com/User/other/26797)A** 2022-08-12 发表

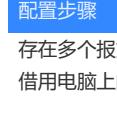

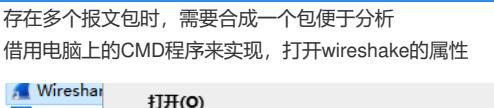

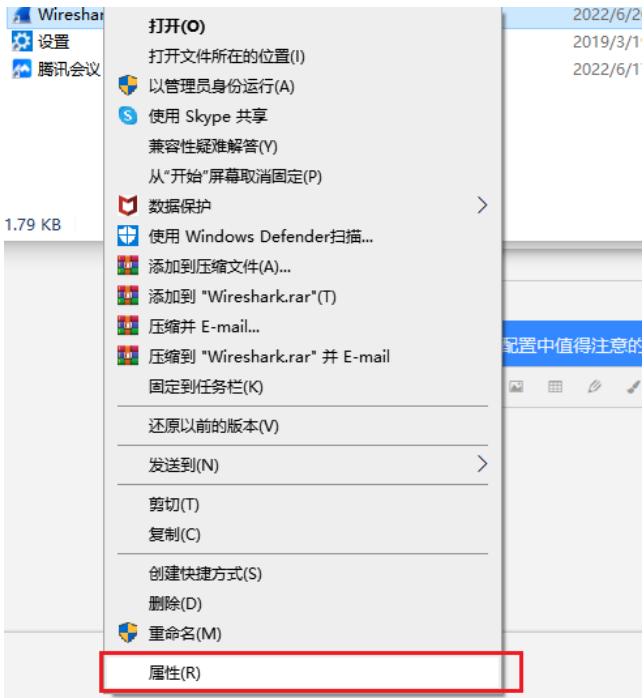

复制出所属的绝对路径

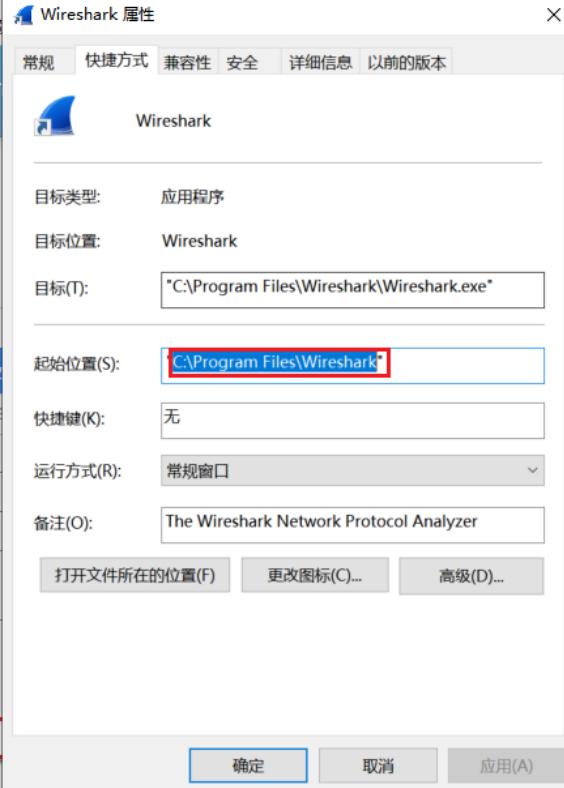

通过CMD进入wireshake复制的路径:

## .<br>Nicrosoft Windows [版本 10.0.18363.1443]<br>(c) 2019 Microsoft Corporation。保留所有权利。 :\Users\w18219>cd C:\Program Fi1es\Wireshark

:\Program Files\Wireshark>\_